## 2 Systemadministration

Funktionen zur String-Verarbeitung:

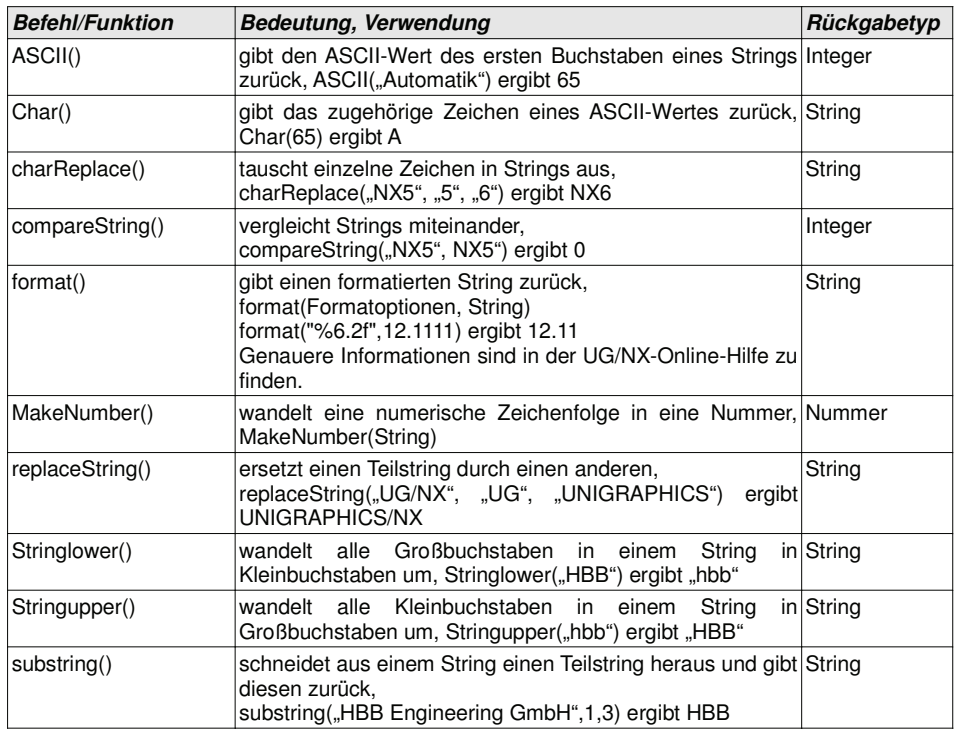

Zugriff auf externe Daten:

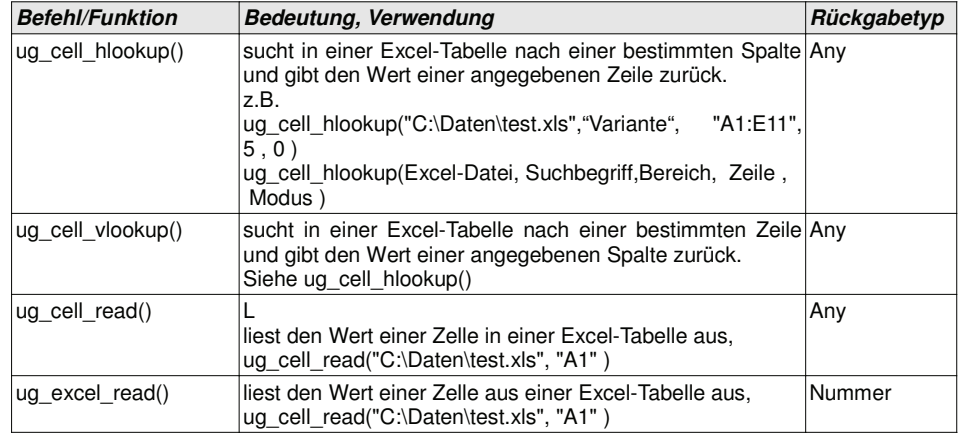